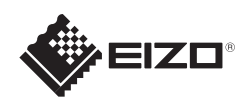

# **FORIS FS2332**

Copyright© 2011 EIZO NANAO CORPORATION All rights reserved.

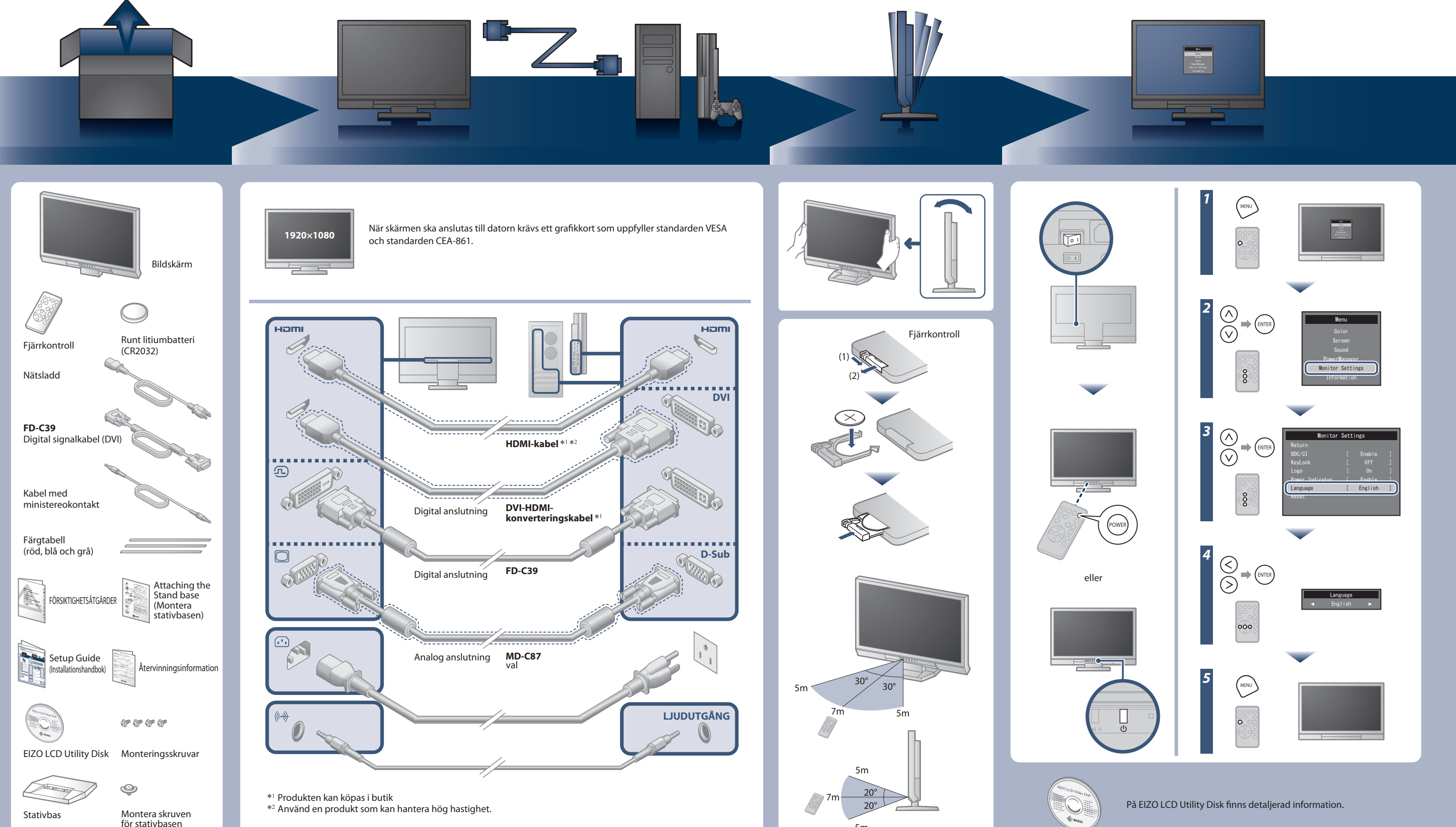

5m

## **Viktigt**

Läs försiktighetsåtgärderna, den här installationshandboken och användarhandboken som finns på CD-skivan noggrant så att du känner dig säker och får ett effektivt användande av produkten.

# **Installationshandbok**

"Maschinenlärminformations-Verordnung 3. GPSGV: Der höchste Schalldruckpegel beträgt 70 dB(A) oder weniger gemäss EN ISO 7779"

[Begrenzung des maximalen Schalldruckpegels am Ohr] Bildschirmgeräte: Größte Ausgangsspannung 150 mV

# **Ingen bild visas**

Om det inte visas någon bild på skärmen sedan du gjort följande åtgärder ska du kontakta din lokala återförsäljare.

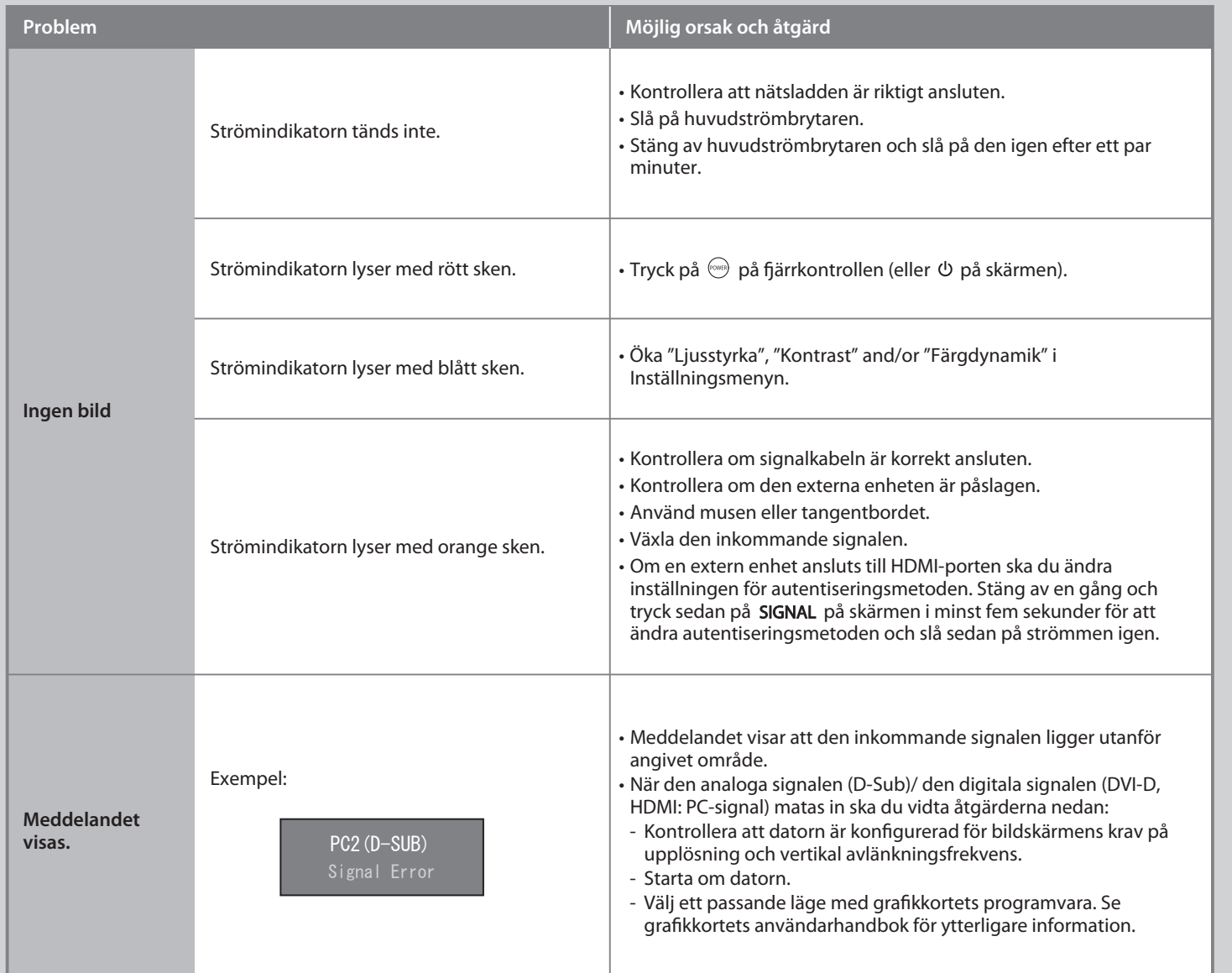

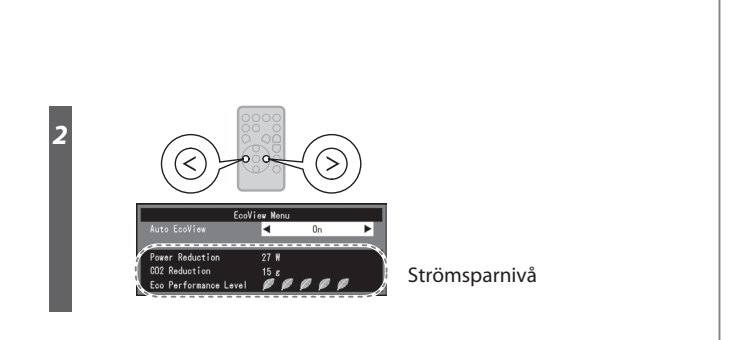

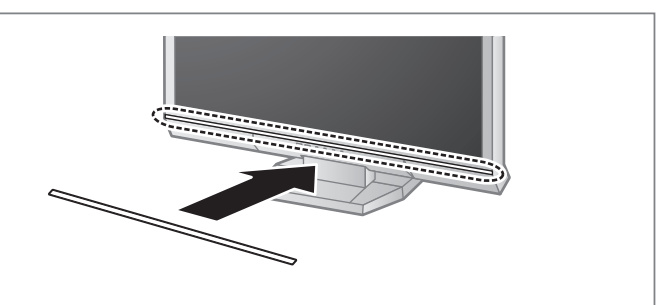

**Hinweis zur Ergonomie :**<br>Dieser Monitor erfüllt die Anforderungen an die Ergonomie nach EK1-ITB2000 mit dem Videosignal,<br>Dieser Monitor erfüllt die Anforderungen an die Ergonomie nach fekti-ITB2000 mit dem Videosignal,<br>19

## **Auto EcoView**

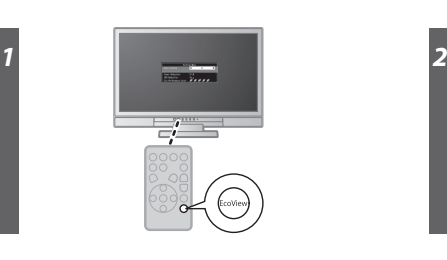

### **Klistra fast färgtabellen**

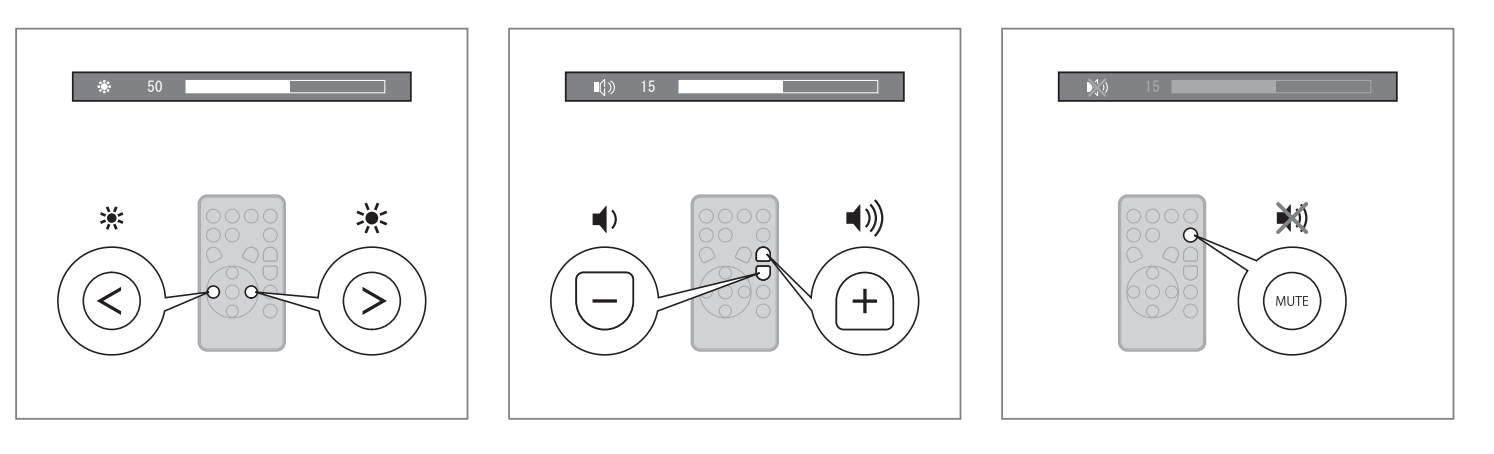

Klistra in den medföljande färgtabellen längs skåran under skärmen vid behov. (Avlägsna alla fläckar och smuts innan du klistrar fast tabellen.)

**Hinweise zur Auswahl des richtigen Schwenkarms für Ihren Monitor**<br>Dieser Monitor ist für Bildschirmarbeitsplätze vorgesehen. Wenn nicht der zum Standardzubehör<br>gehörigeSchwenkarm verwendet wird, muss statt dessen ein geei

- Der Standfüß muß den nachfolgenden Anforderungen entsprechen:<br>
2016 Der Standfüß muß eine ausreichende mechanische Stabilität zur Aufnahme des Gewichtes vom<br>
2016 Bildschirmgerät und des spezifizierten Zubehörs besitzen.
- 
- 
- 
- 
- 
- 
- e) Der Standfuß muß die Möglichkeit zur Drehung des Bildschirmgerätes besitzen (max. ±180°). Der<br>maximale Kraftaufwand dafür muß weniger als 100 N betragen.<br>f) Der Standfuß muß in der Stellung verharren, in die er manuell
- 

Ändrar skärmens ljusstyrka automatiskt i enlighet med omgivande ljus. Med EcoView-menyn kan du aktivera eller avaktivera funktionen.